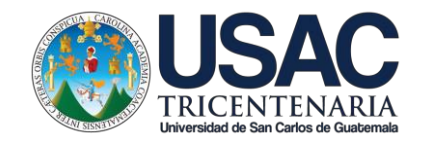

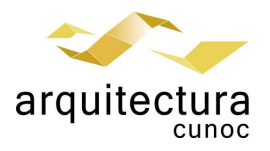

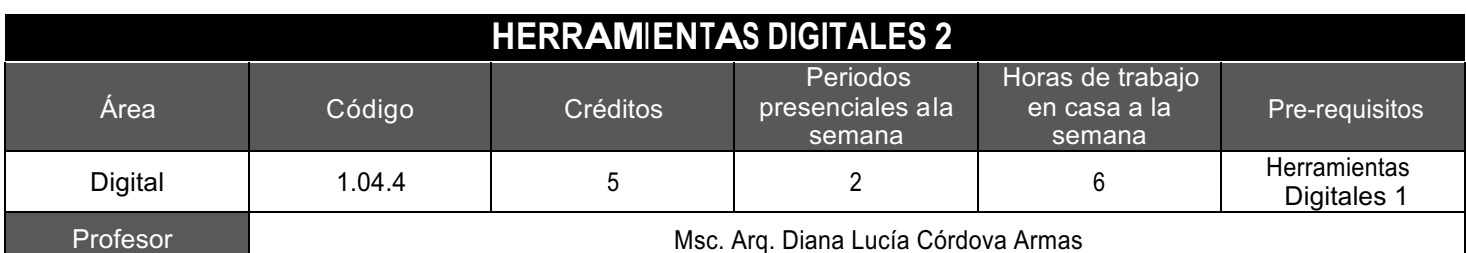

## Meta competencias del Estudiante de Arquitectura

Capacidad de diseñar y producir, de manera creativa, obras de arquitectura de alta complejidad, que sustenten las necesidades que demanda el sistema social, analizando con ética y compromiso social la adecuada inserción de la arquitectura en el entorno ambiental y/o urbano, buscando incidir positivamente y con liderazgo en el mercado laboral del país.

#### Competencias del Área

Domina los fundamentos teórico prácticos de la representación gráfica a efecto de comprender y comunicar las ideas de diseño arquitectónico, utilizando herramientas tanto análogas como digitales, en forma ordenada y responsable.

#### Competencias de la Asignatura

Representa las ideas de diseño arquitectónico a manera de bocetos, imágenes de calidad realista y recorridos virtuales, utilizando herramientas digitales, en forma ordenada y responsable. Teniendo como énfasis el aprendizaje de conceptos básicos de diseño de interior y exterior de los proyectos arquitectónicos.

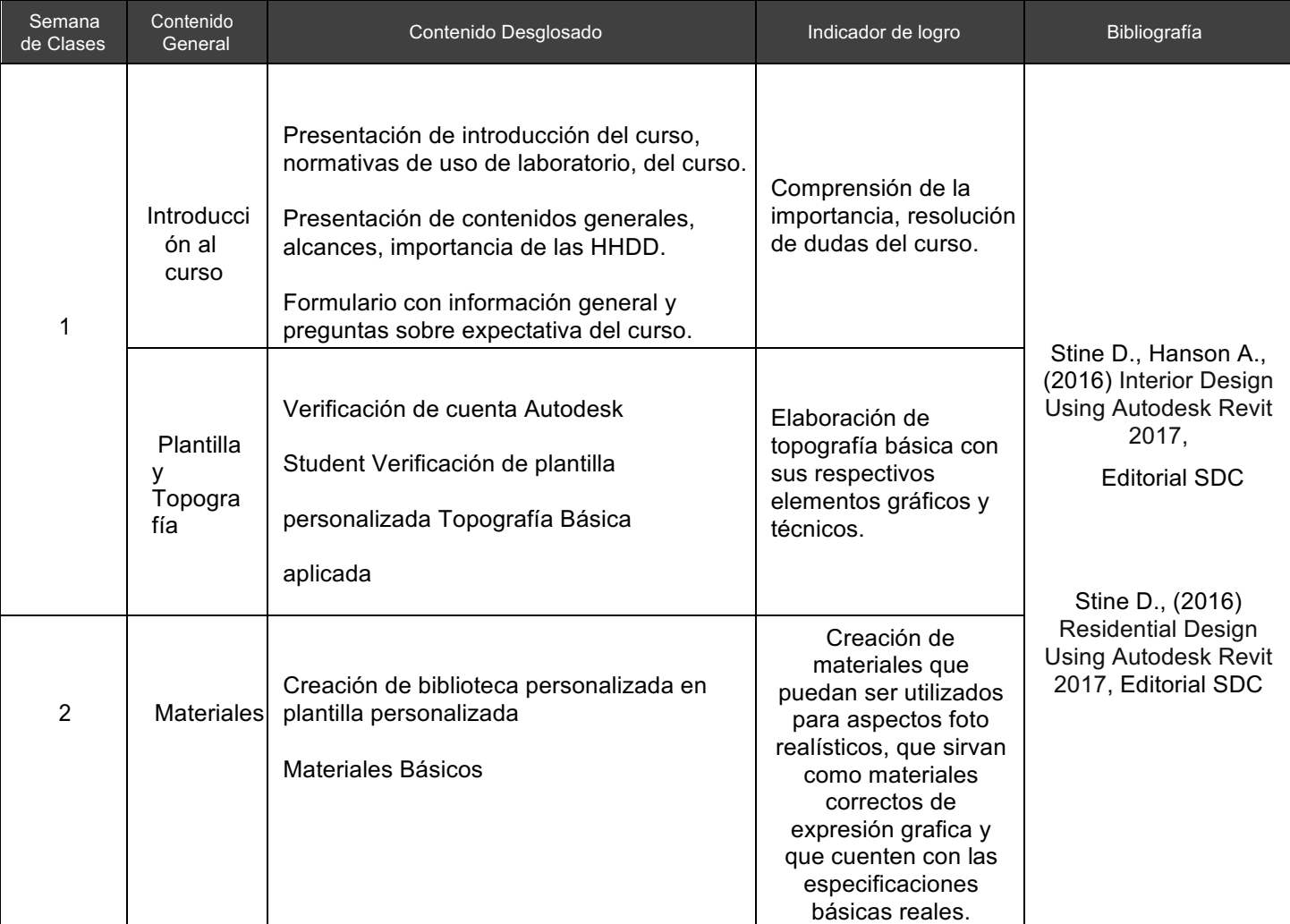

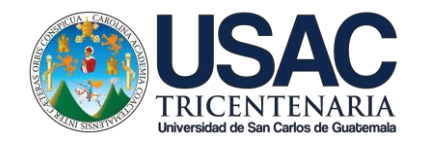

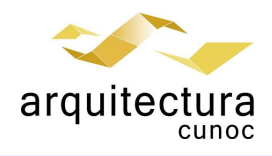

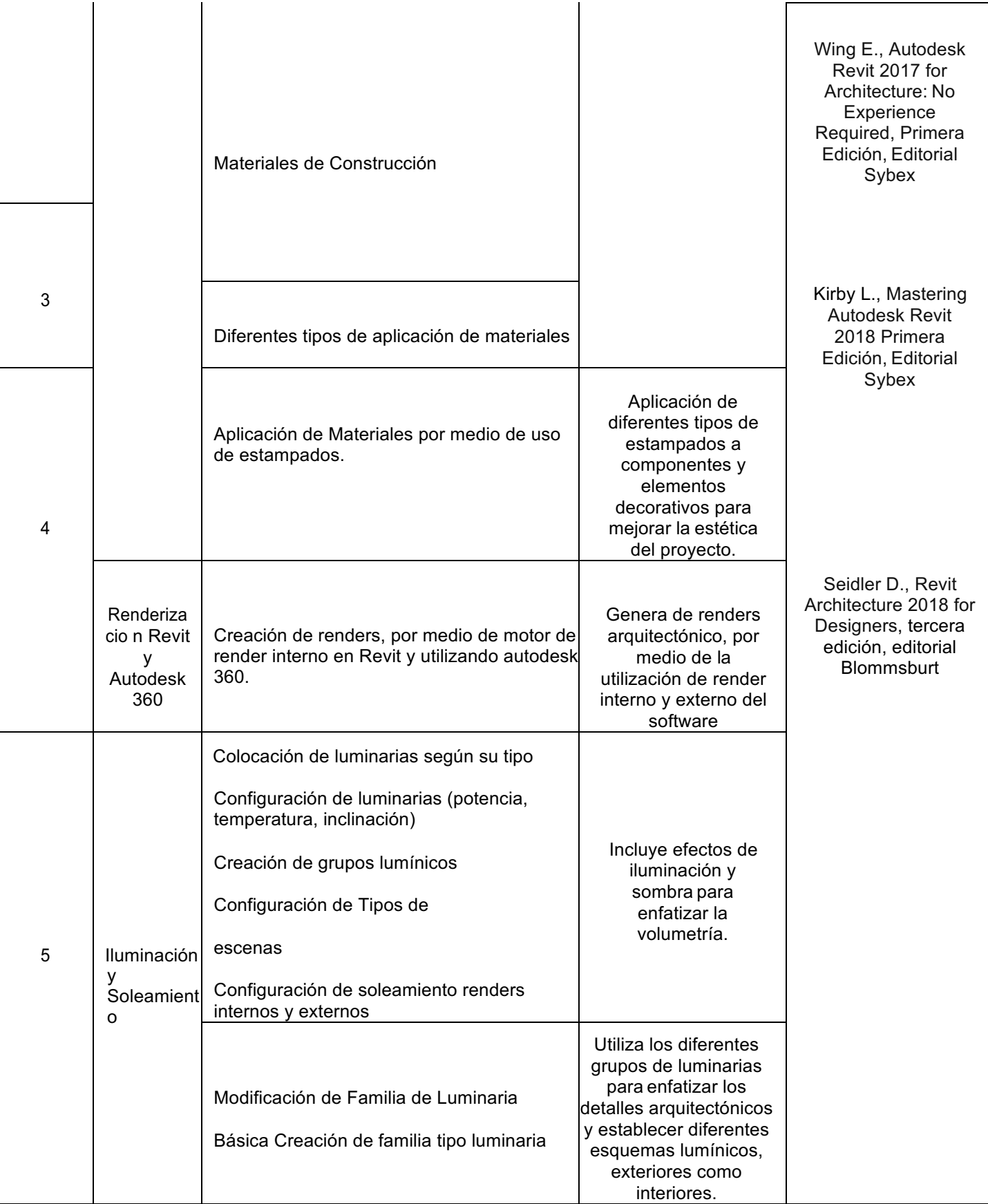

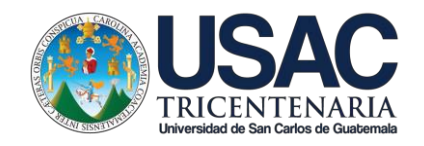

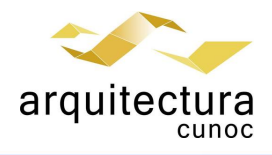

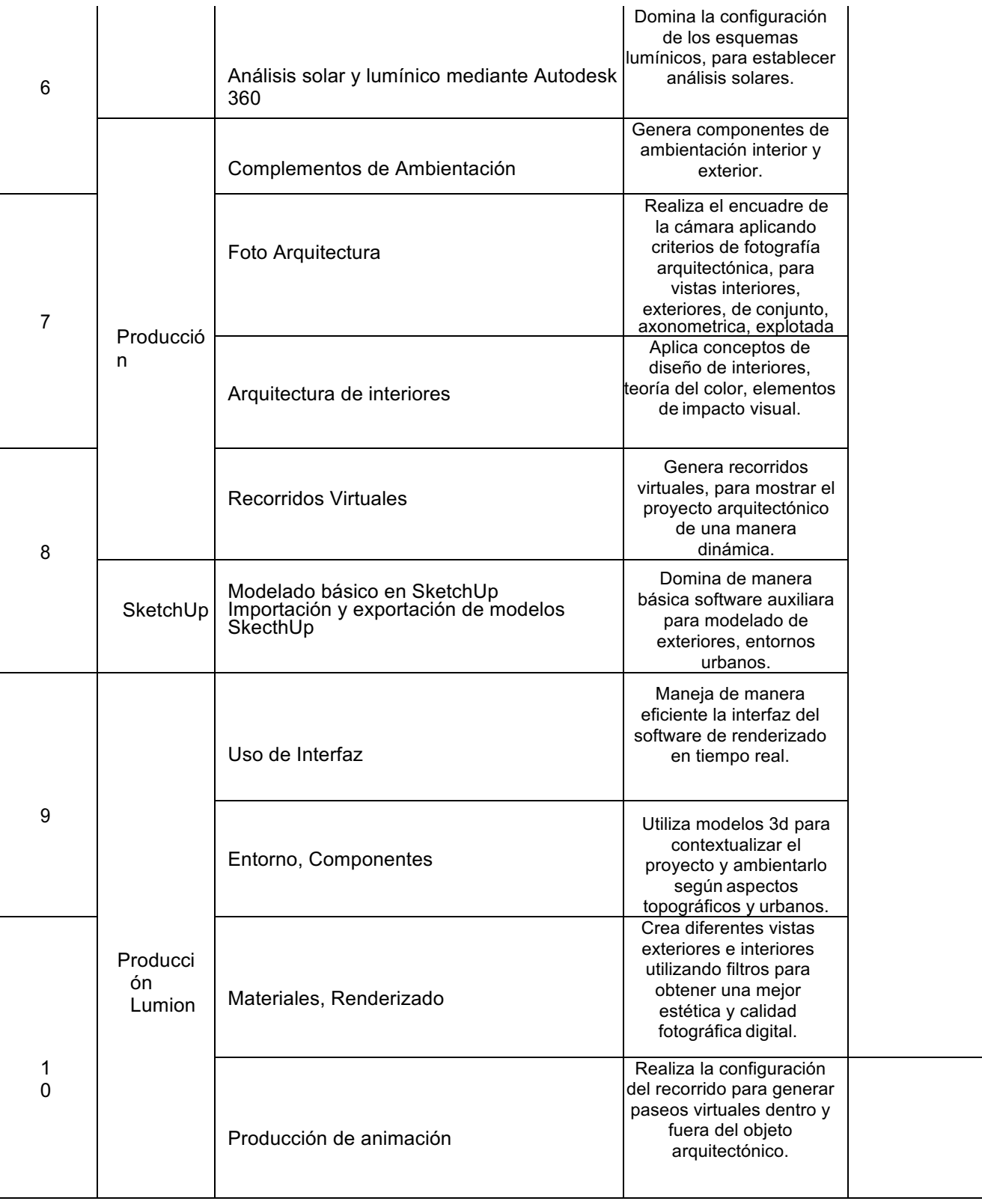

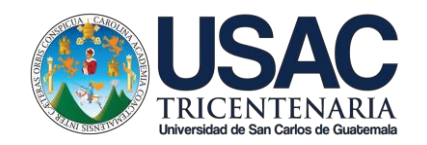

 $\mathbf{I}$ 

 $\mathbf{r}$ 

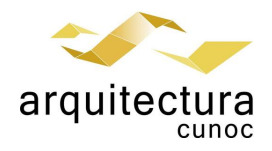

 $\mathbf{r}$ 

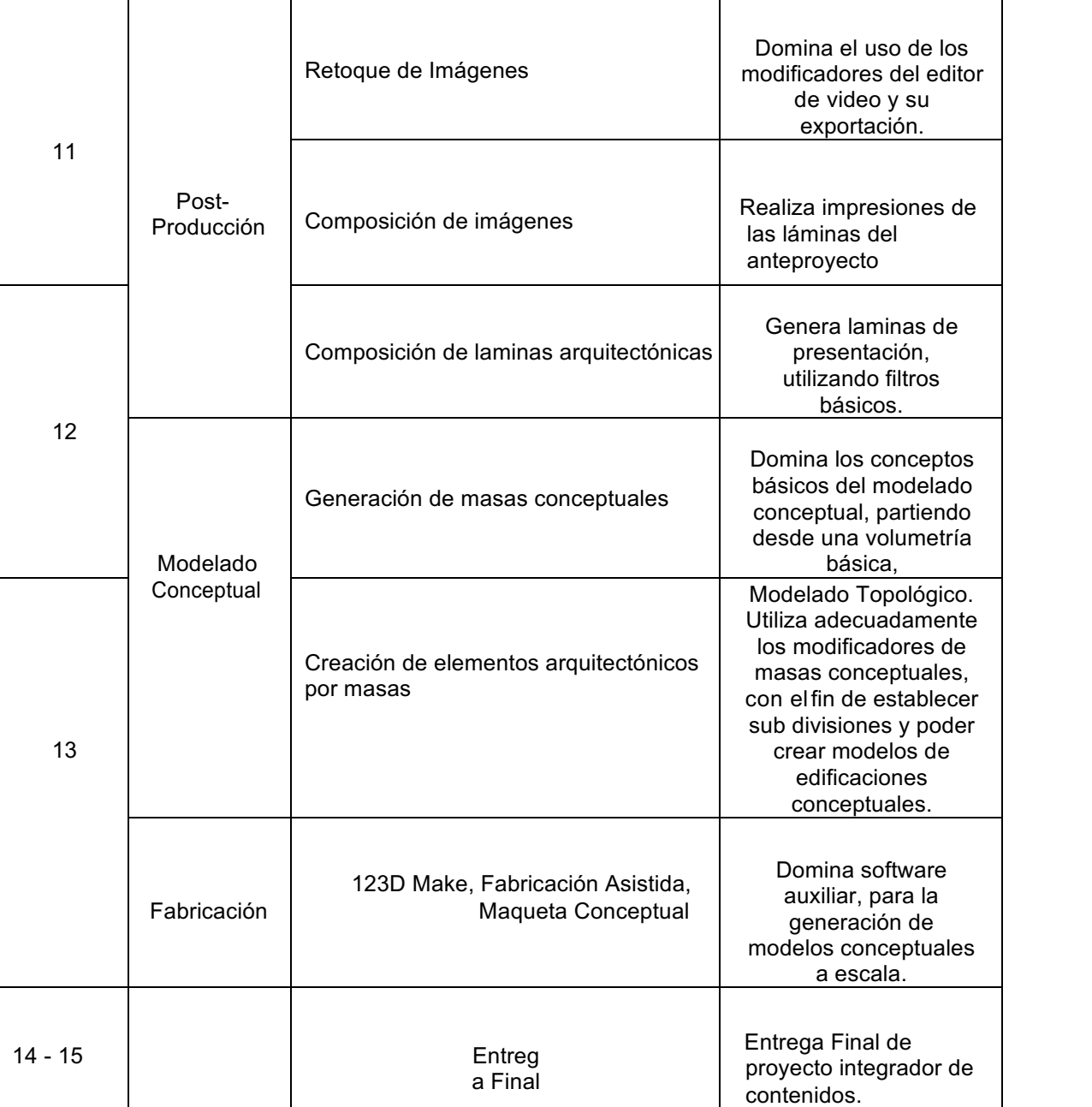

 $\mathbf{r}$ 

### Estrategias de Aprendizaje (metodologías y técnicas)

Método: Aprender haciendo y ejercitación continua.

Técnica docente: Exposición magistral, supervisión y asesoría continua. Realización de un ejercicio por tema. Resolución de problemas específicos puntuales. Revisión y análisis de casos previos. Soporte continuo por medios electrónicos. Se dará atención al estudiante durante los 30 minutos posteriores a los períodos de clase.

Actividades: Realizar investigaciones en la red sobre alternativas de software para presentación arquitectónica y tutoriales especializado s; Realizar configuraciones y ejercitar el uso de comandos de Autodesk Revit, Lumion3d y Photoshop; Presentar e ilustrar un objeto arquitectónico; Diagramar láminas para impresión; Realización de ejercicios supervisados y asesorados por el instructor.

Recursos: Laboratorios de cómputo, internet, equipo audiovisual, pizarrón, dispositivos de almacenamiento tipo USB, impresora, impresora virtual,

computadora personal, Campus Virtual, guías didácticas y manuales de procedimientos, tutoriales digitales elaborados por el docente, cuenta del Portal de Estudiantes de Autodesk, versión educativa de Autodesk Revit, 3D Max, Sketch Up Pro, Adobe Photoshop y versión Free de Lumion3d.

Por la política Ambiental de la Universidad, todas las entregas se harán en formato digital, para no usar papel y ser<br>amigables con el ambiente

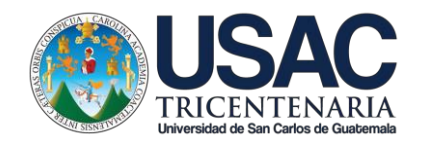

laboratorio de computo.

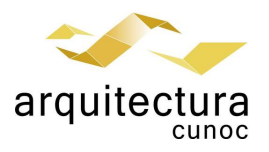

# Evaluación

Se utilizará la evaluación en proceso, con la característica de que el estudiante no podrá pasar al siguiente tema si no ha demostrado dominar el previo. Para el efecto se utilizarán listas de cotejo y escalas o niveles de logro. Sólo se evaluarán proyectos completos, se realiza un máximo de 1 repetición. Si el proyecto resulta insatisfactorio la nota será de 0, quedando sin derecho a continuar en el siguiente tema. El curso se divide en cuatro bloques temáticos y un ejercicio final Parte 1: Topografía Parte 1: Materiales Parte 2: Iluminación Parte 3: Producción de Renders y Videos Parte 4: Post Producción Ejercicio Final Normas Generales Para aprobar el curso se requiere que el estudiante tenga una asistencia mínima del 80% y un mínimo de 61 puntos. Los normativos del área vigentes desde el año 2004, se aplicarán conforme a lo establecido, y lo que indica el Articulo 67 del Normativo General de la licenciatura en Arquitectura del CUNOC, año 2012. Se deberá cumplir con el contenido de la carta de compromiso firmada en la primera semana de clases en el

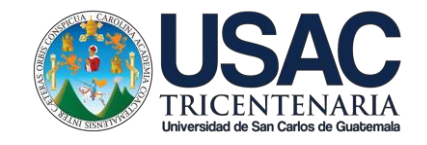

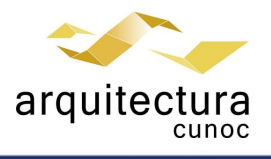